## **Worksheet 8**

$$
1) \frac{2}{3} + \frac{9}{10} \hspace{1.5cm} 2) \frac{2}{3} \cdot \frac{9}{10}
$$

$$
3)\frac{3}{8} - \frac{1}{6} \qquad \qquad 4)\frac{3}{8} \cdot \frac{1}{6}
$$

Show how to cross cancel.

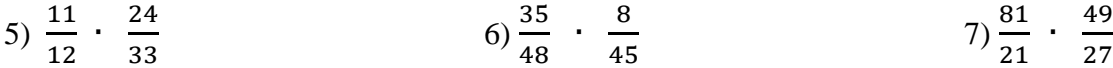

Make a portion web for each number.

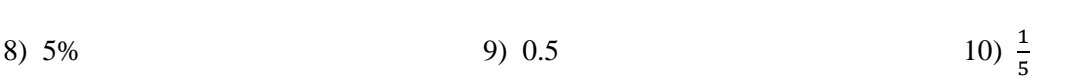